## **PERINCIAN PERUBAHAN KELULUSAN CADANGAN PINDAAN/TAMBAHAN DOKUMEN (CPD) DOKUMEN PERPUSTAKAAN SULTAN ABDUL SAMAD**

Mencadangkan Borang Permohonan Cadangan/Tambahan Dokumen (CPD) untuk mendapatkan kelulusan pada **Mesyuarat Pengurusan Khas 1/2012 dan dokumen yang diluluskan akan berkuatkuasa 30 Januari 2012:**

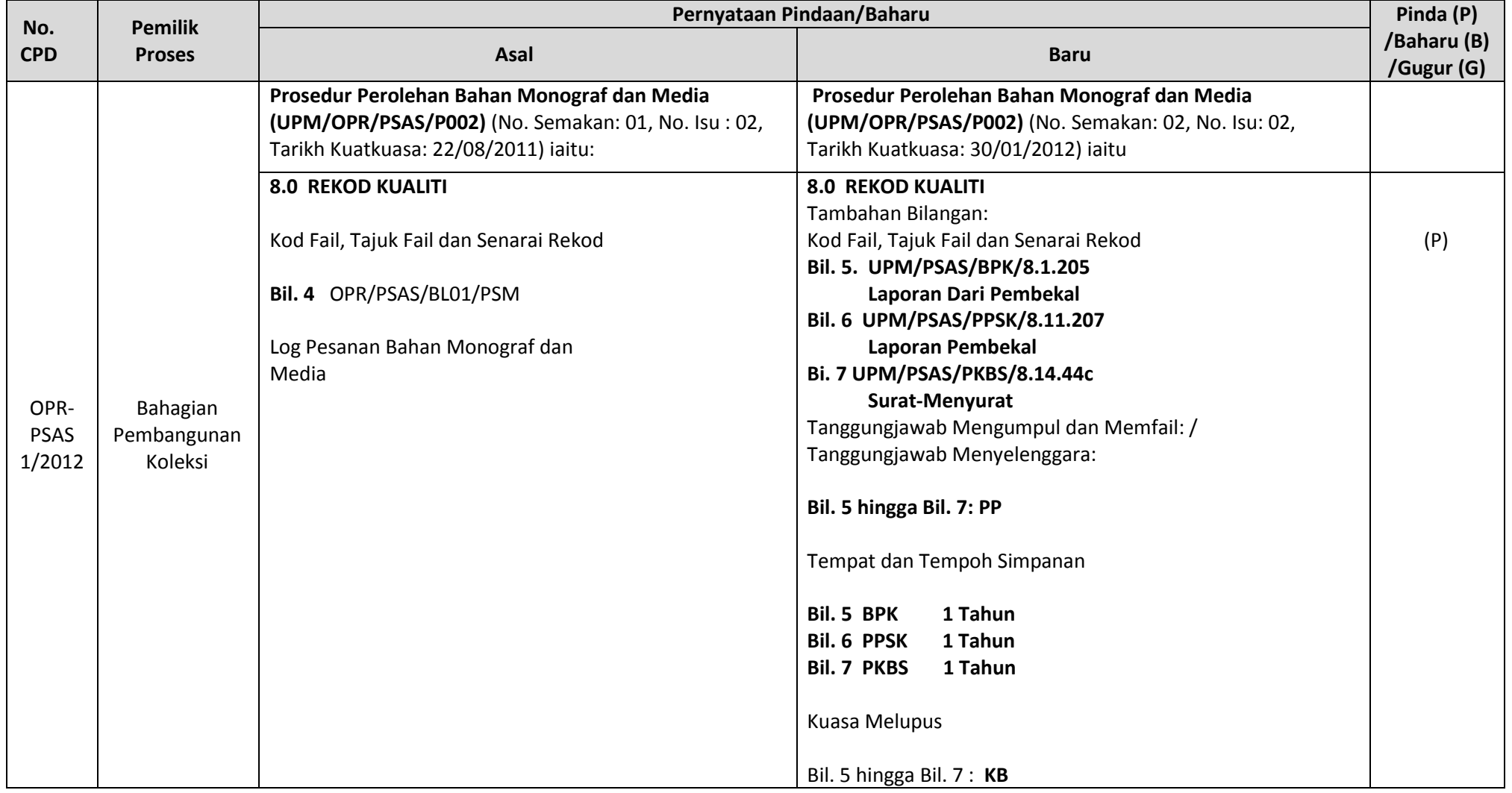

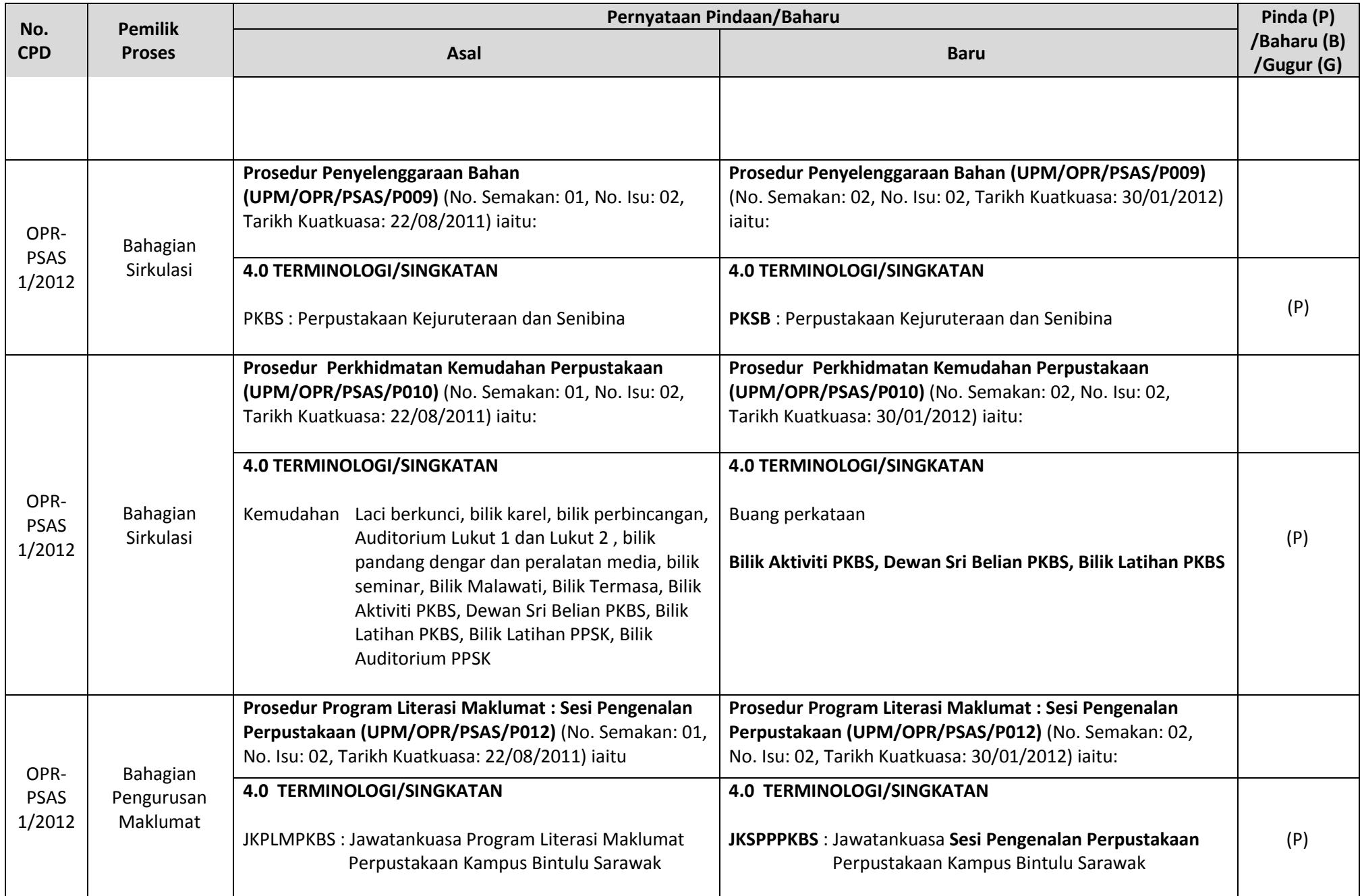

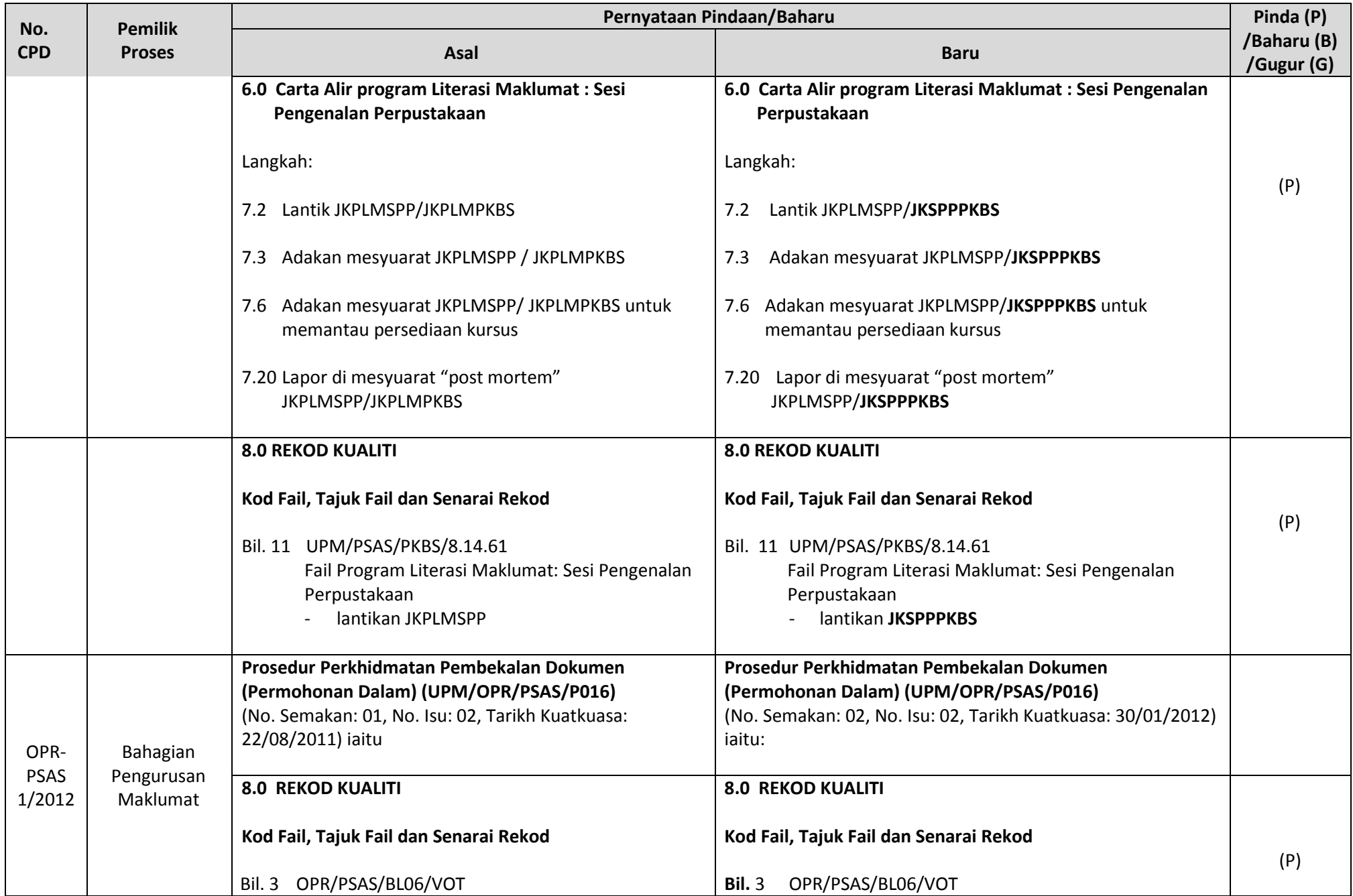

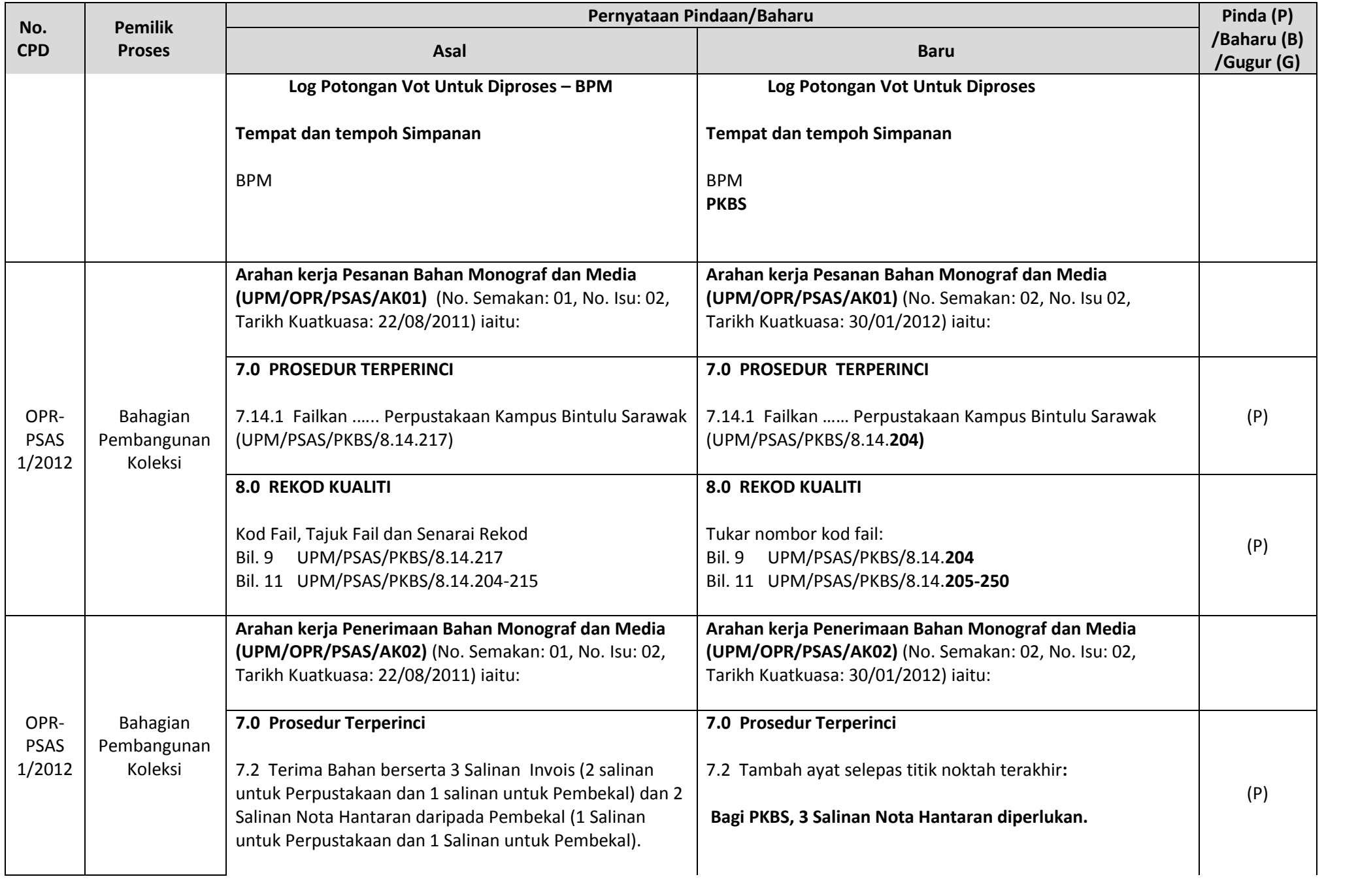

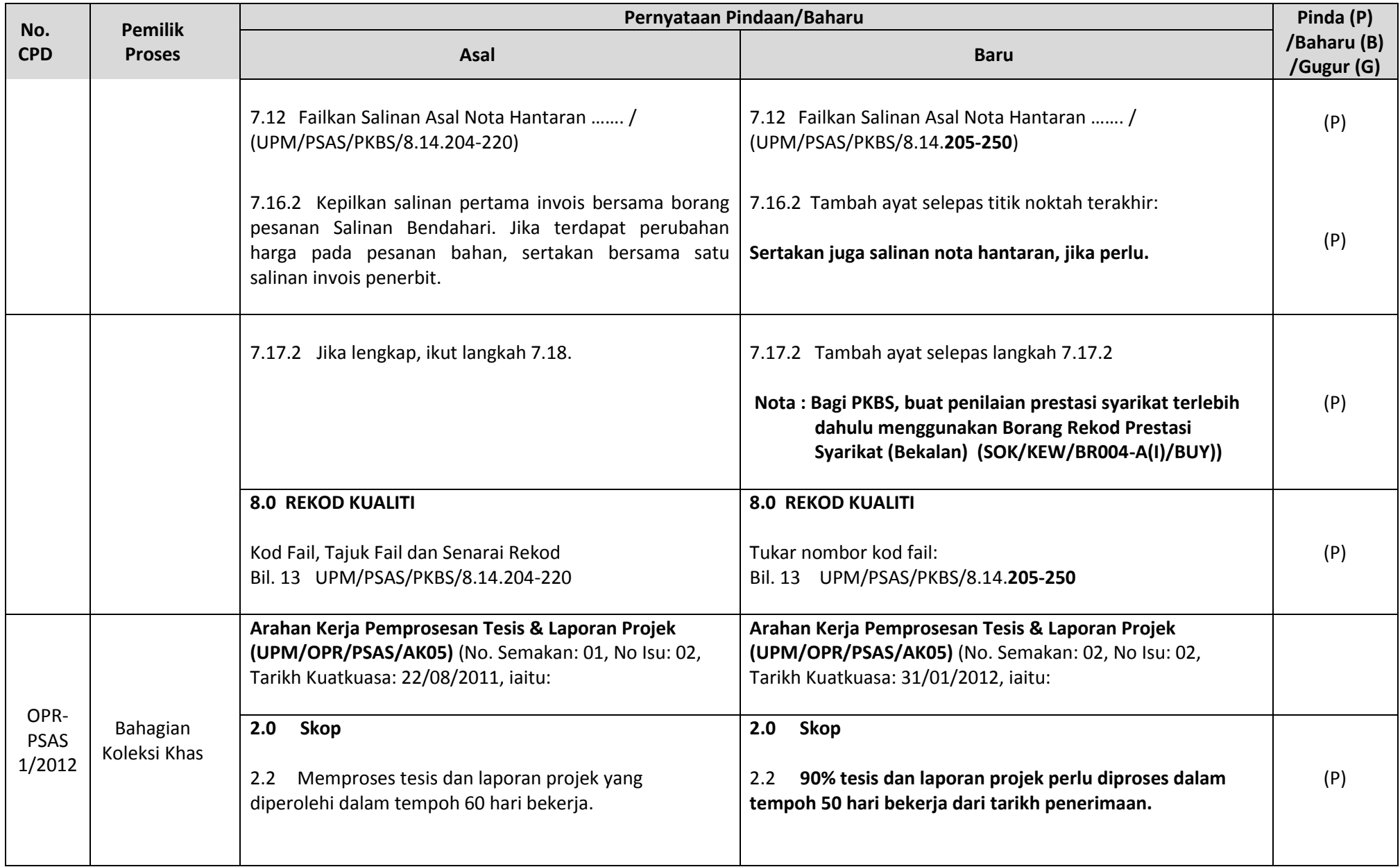

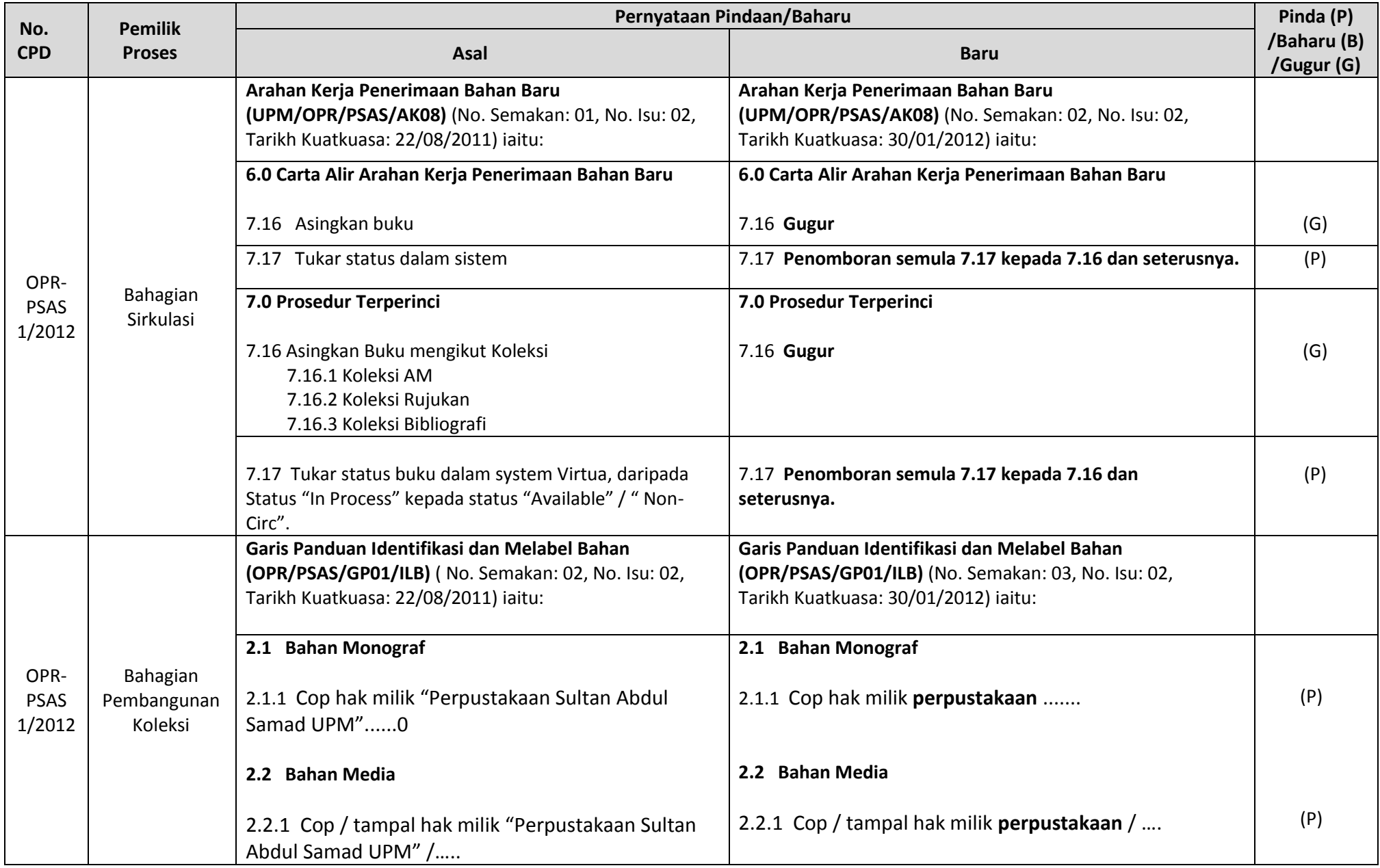

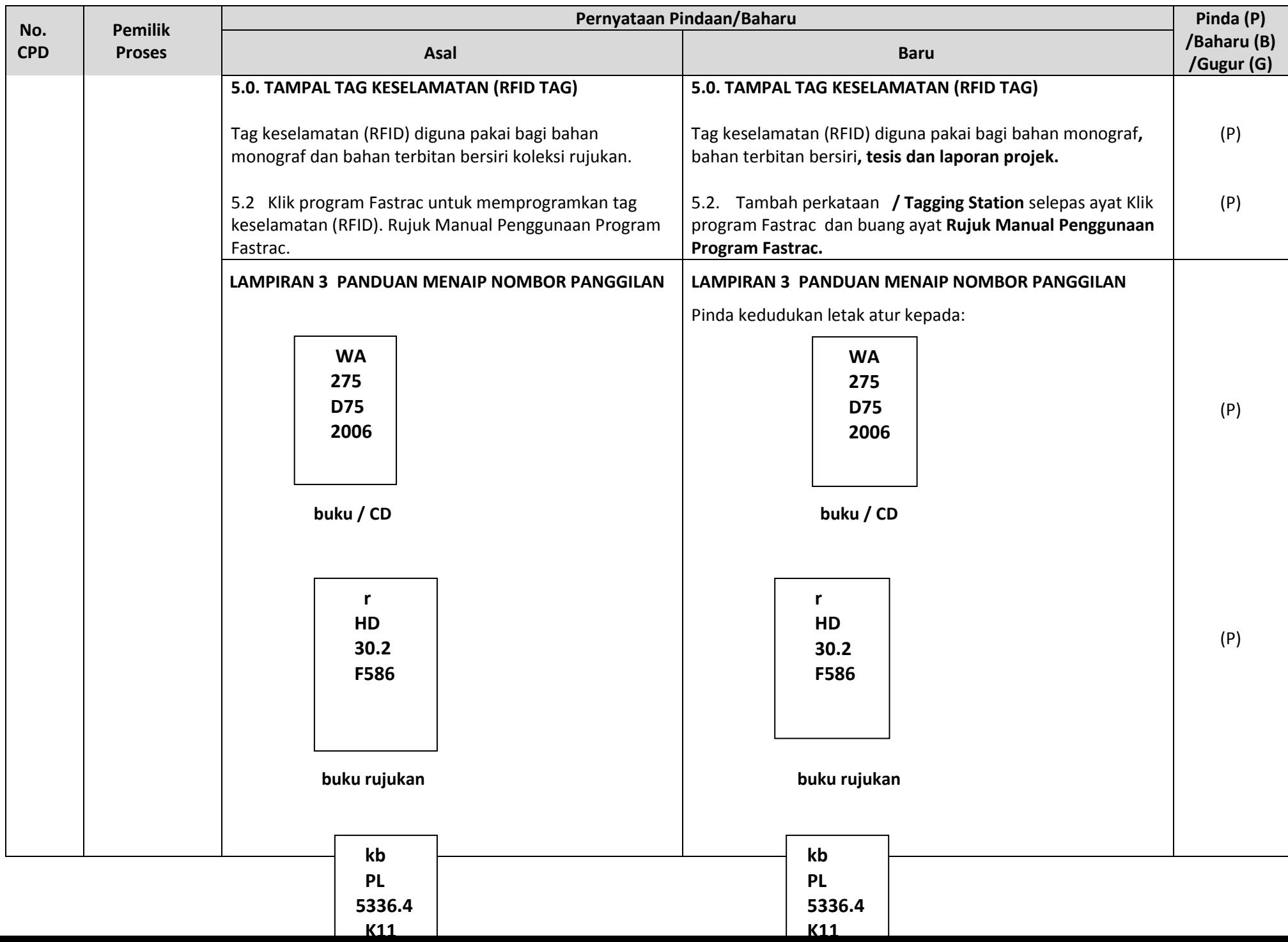

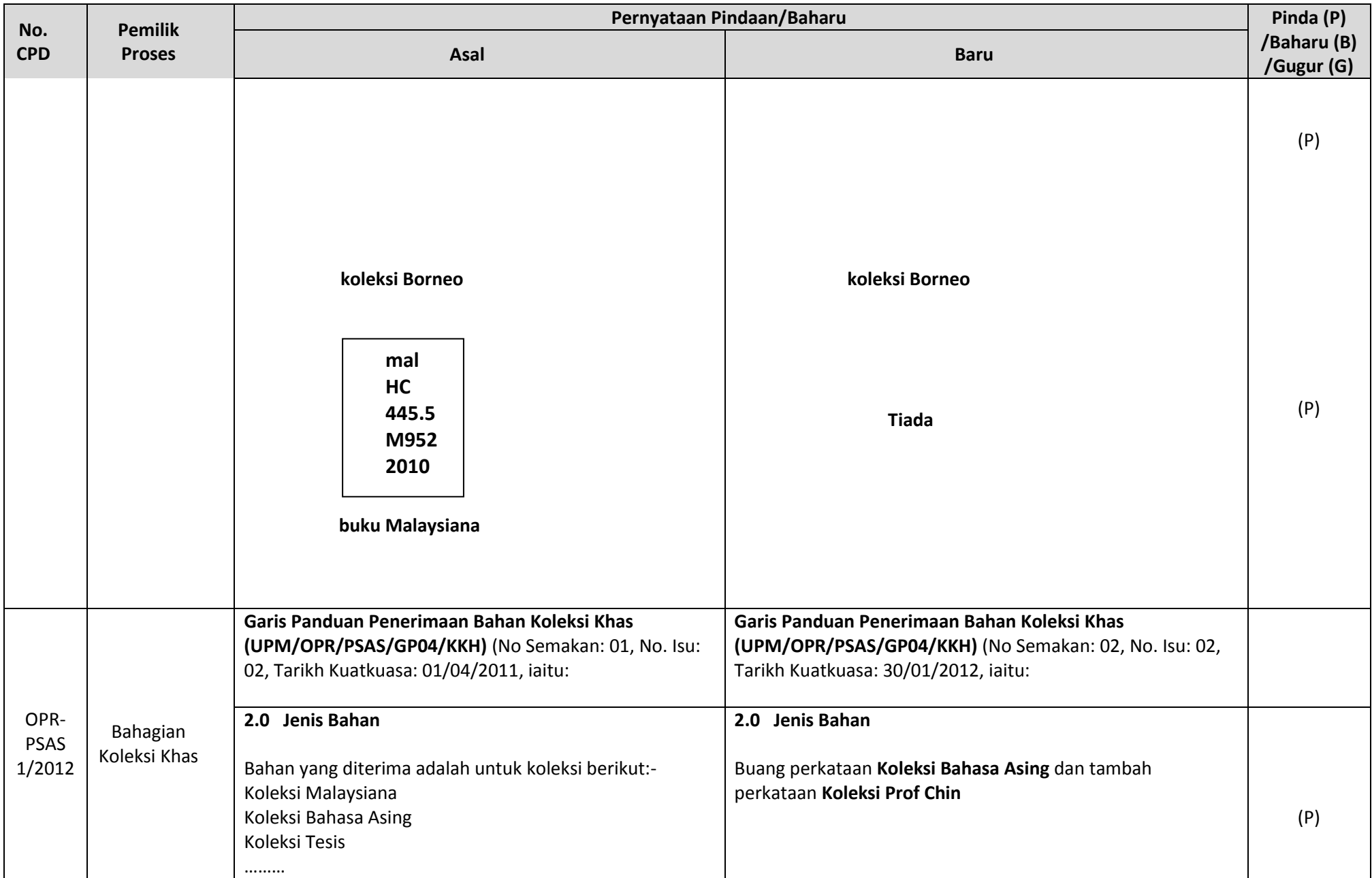

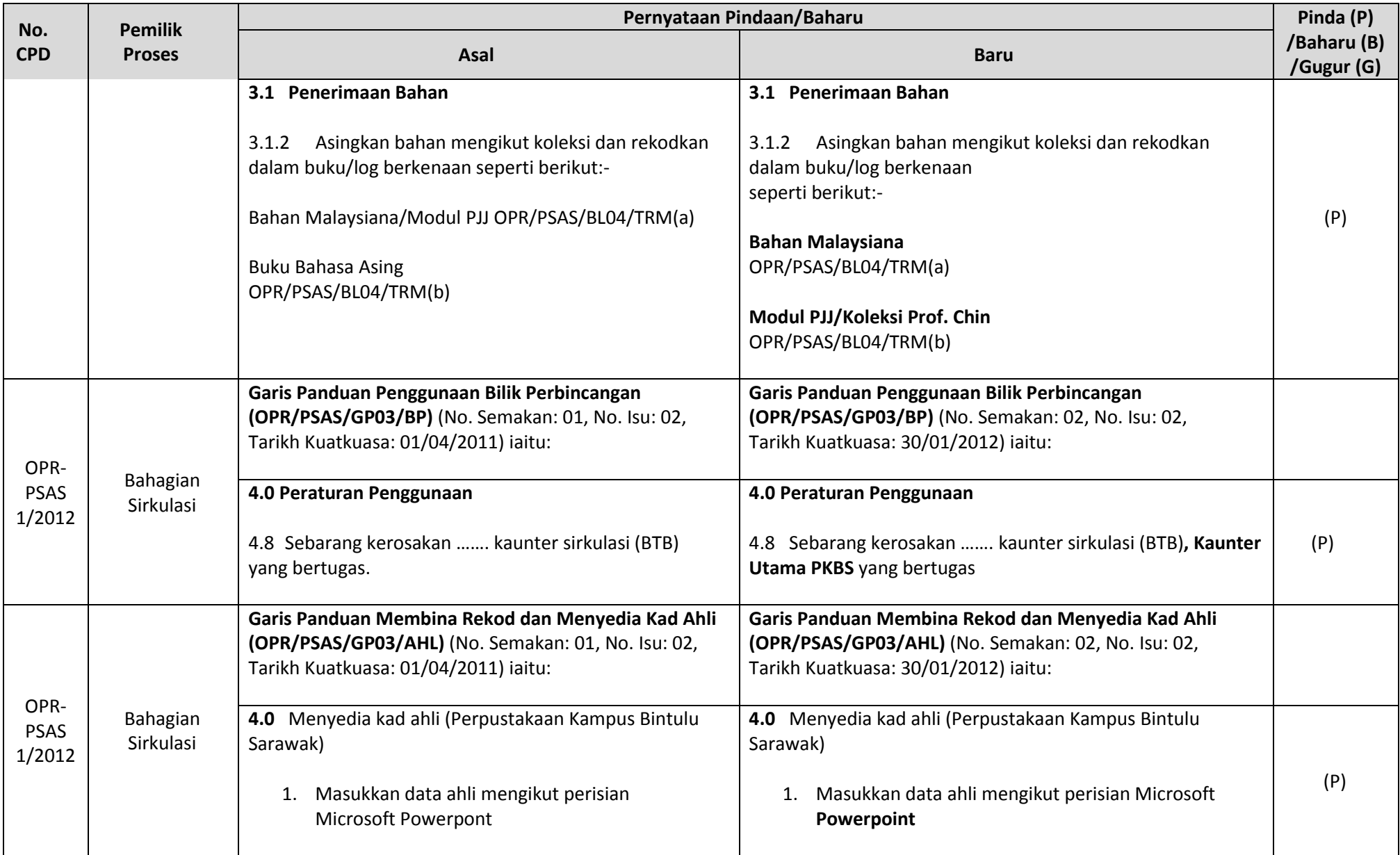

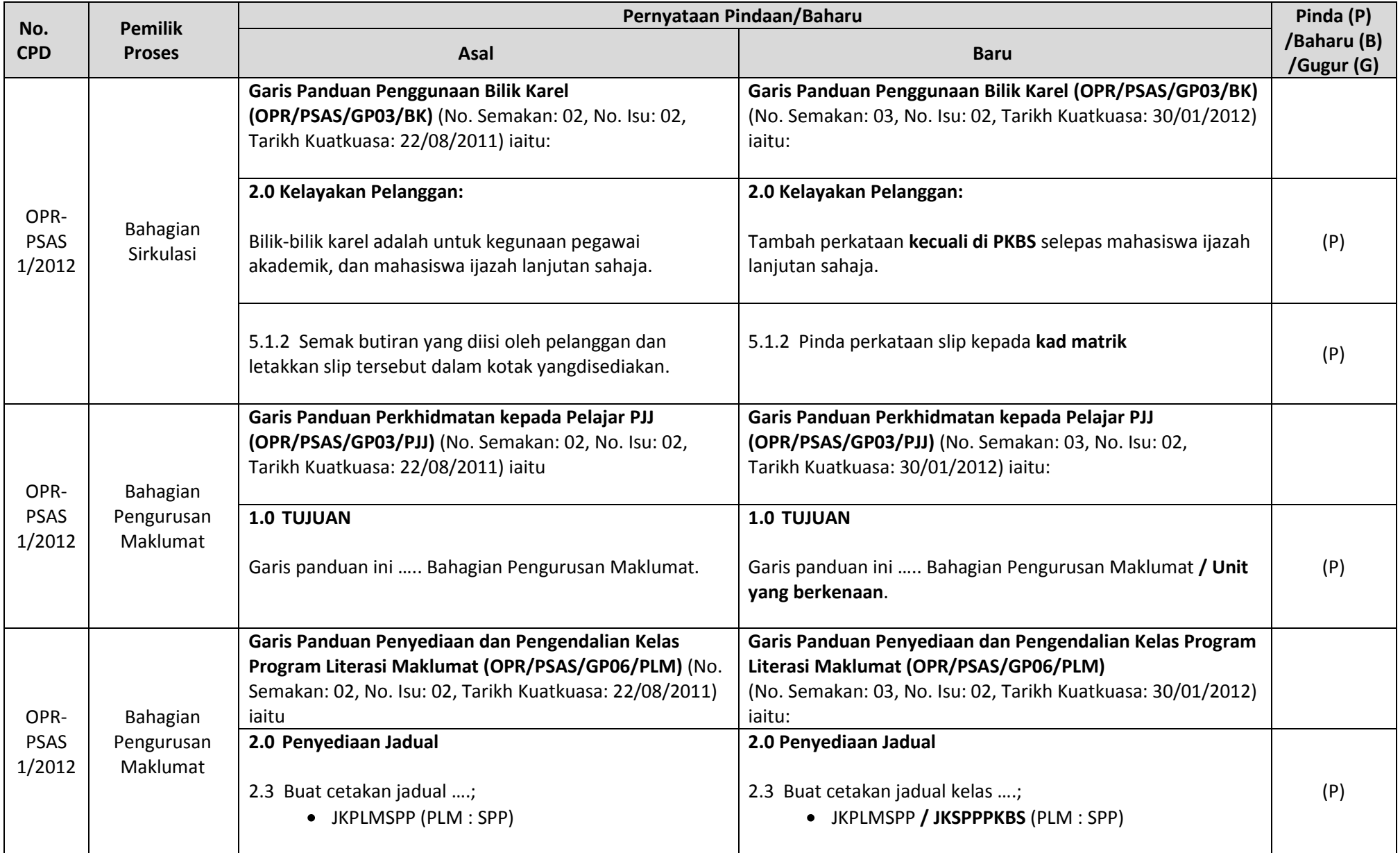

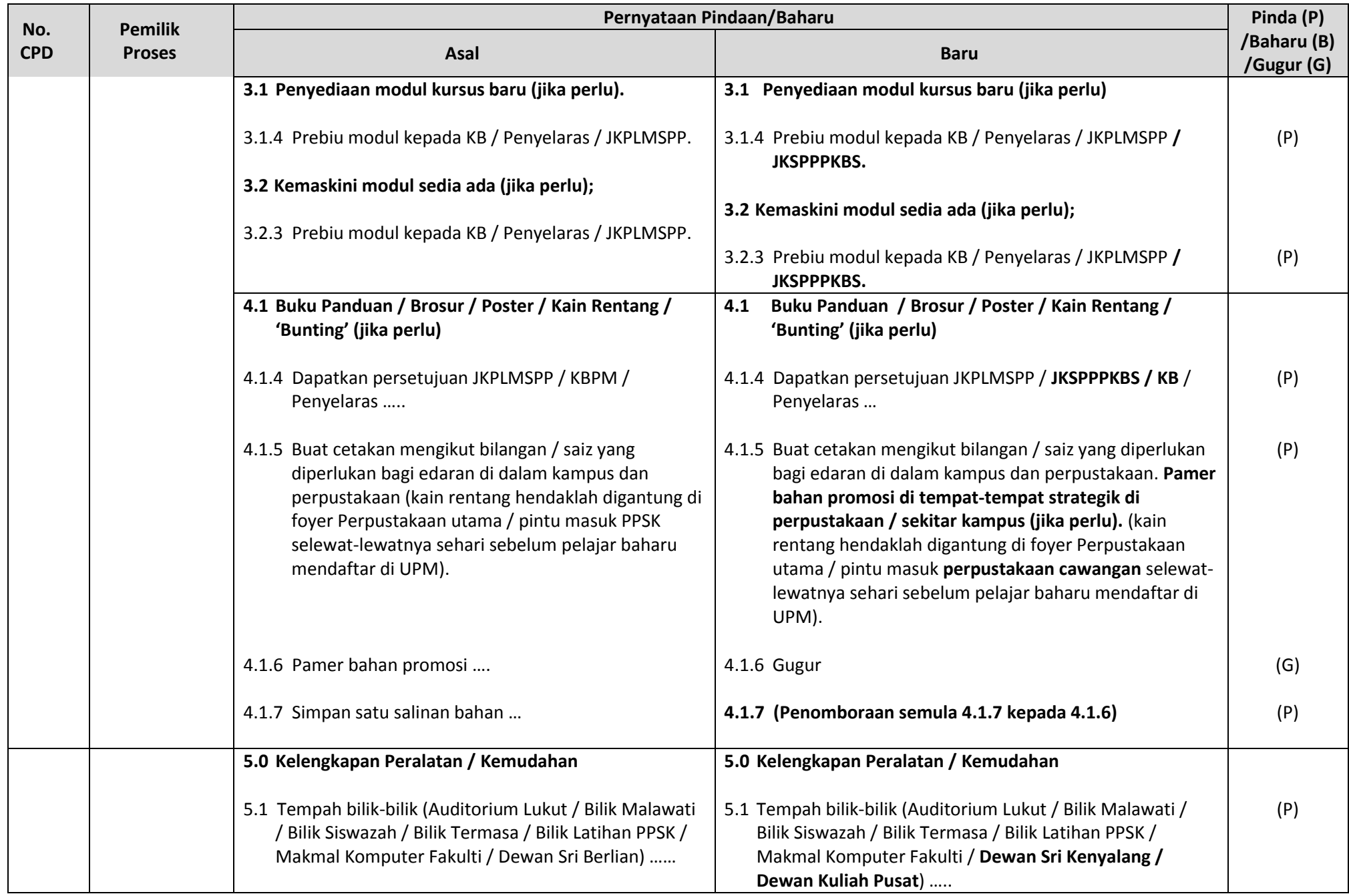

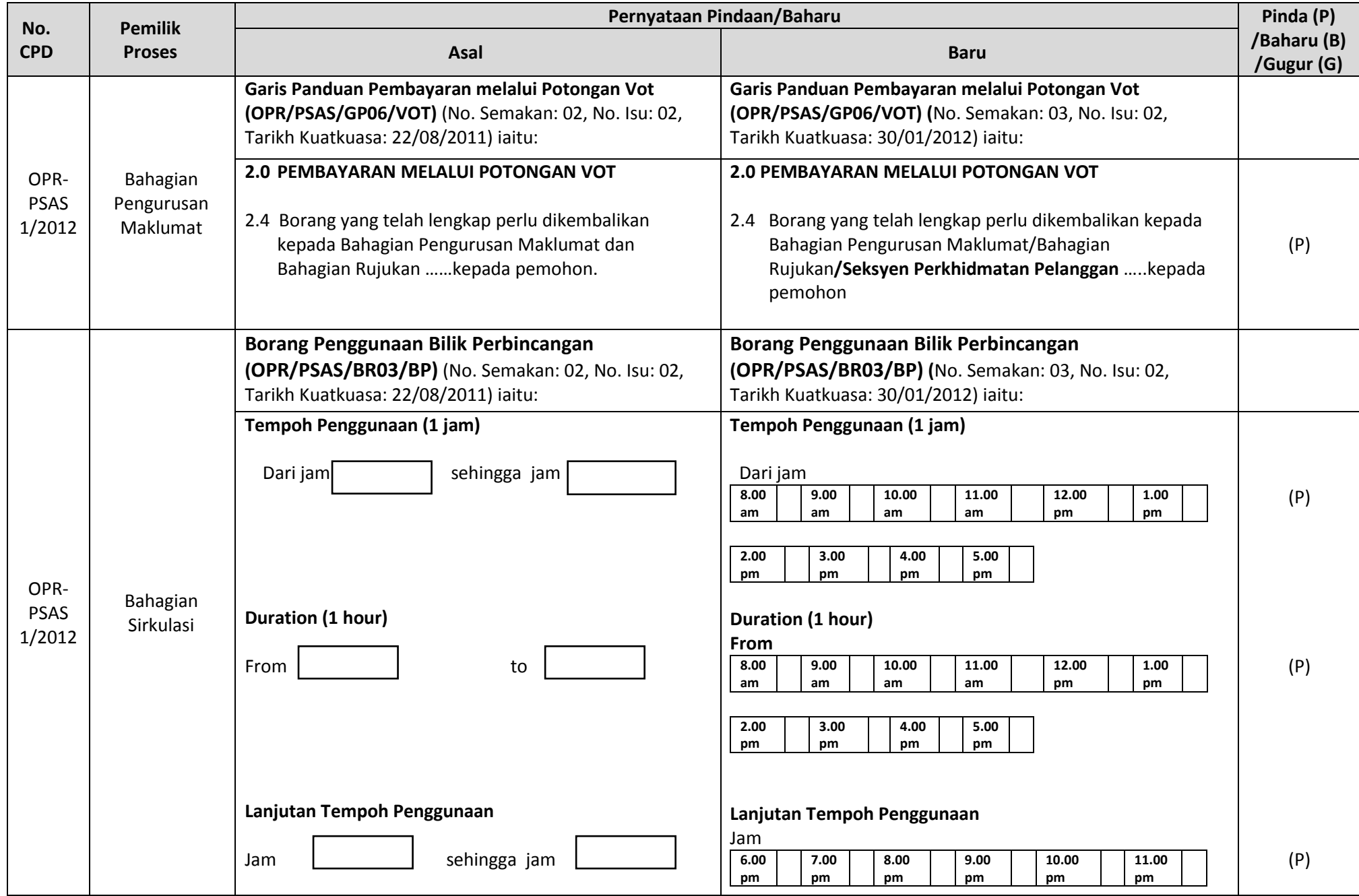

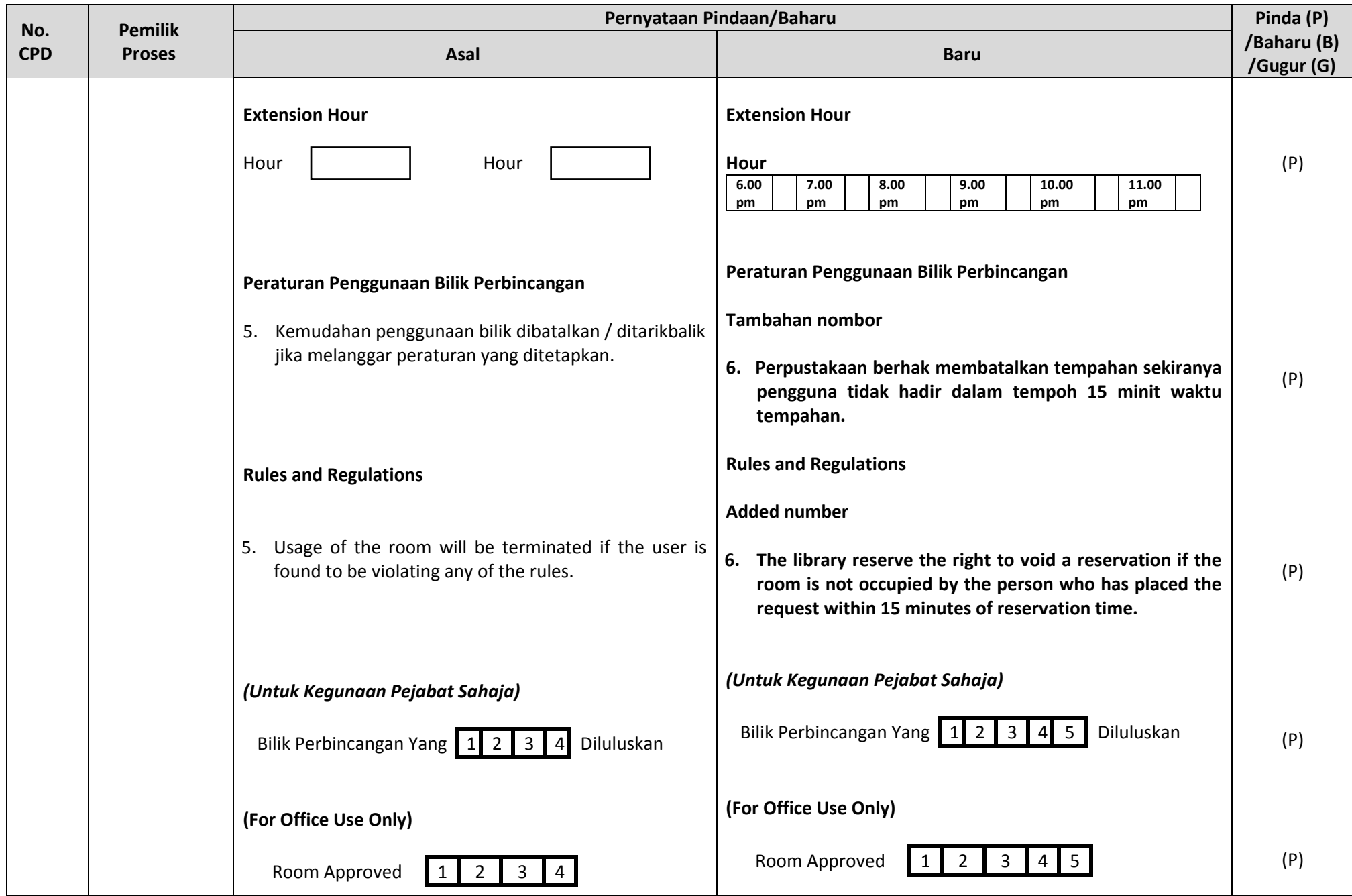

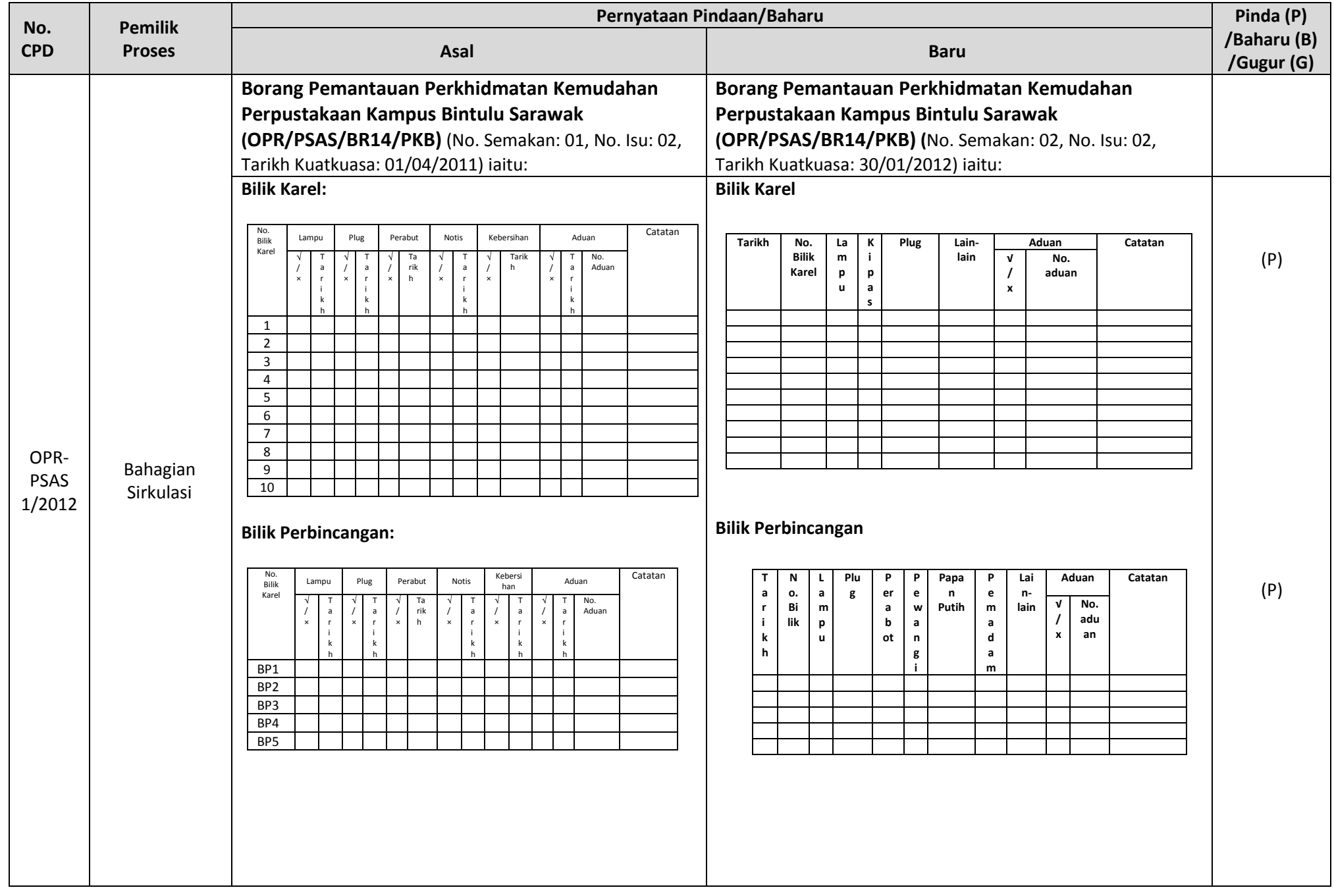

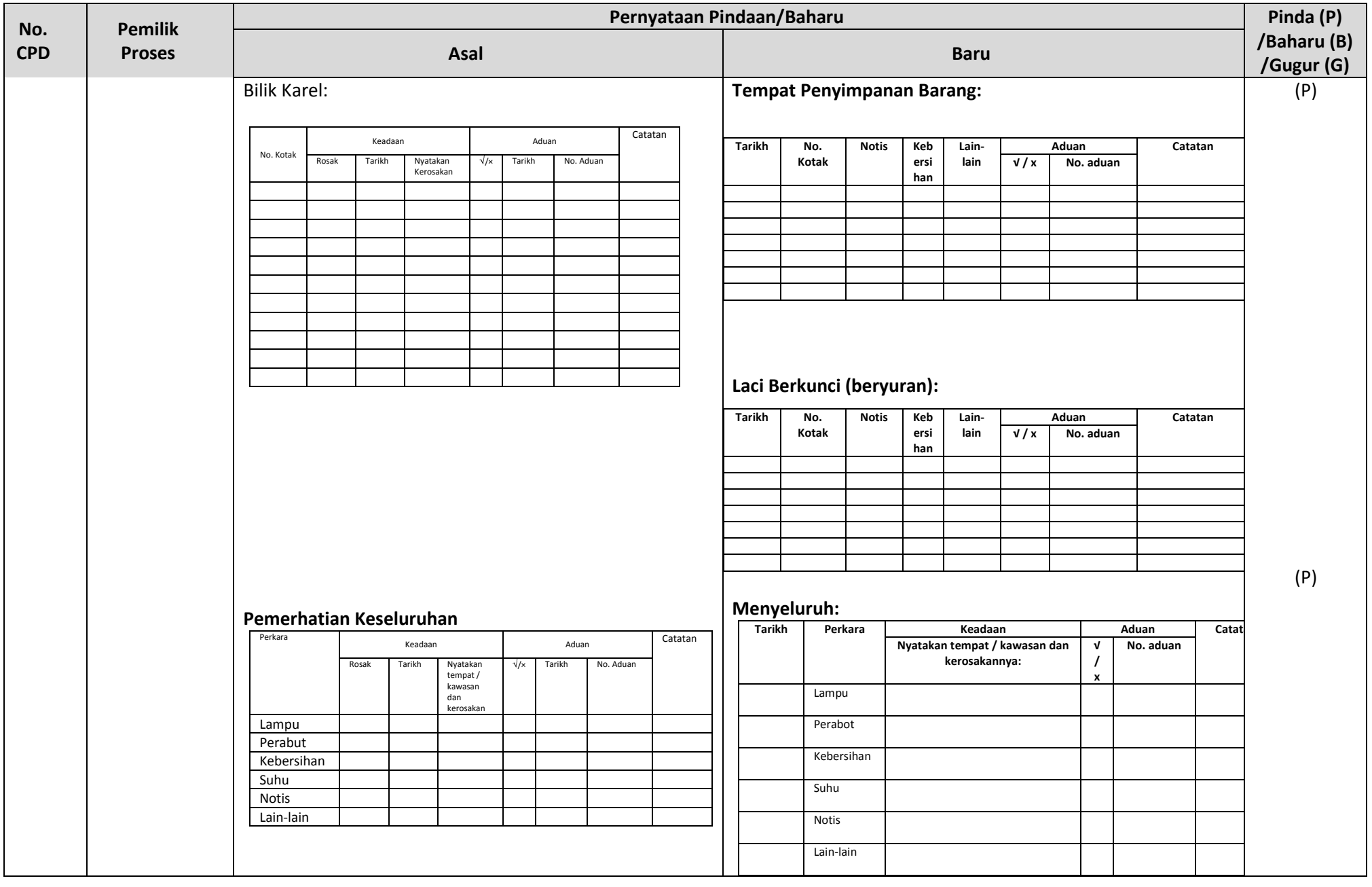